# Cviceni 4a

March 19, 2020

### 4 Jednoduché programy s jedním cyklem a několika proměnnými

V této třídě programů lze vyzkoušet spoustu dílčích problémů souvisejících s programováním jaké fyzik potká.

Nejprve se vrátíme k potížím s konečnou přesností reálných čísel. Na jedné straně jde o drobnost, na druhé pak ale musíme získat cit, pro omezení jež tato drobnost přináší

#### **4.1 Iterativní výpoˇcet obvodu** ∞**-úhelníka**

Připomeňme si, náš poslední problém. Vzoreček založený na aproximaci kružnice pravidelným n-úhelníkem, u nějž poměr obvodu a (jednotkového) průměru dává aproximaci hodnoty π.

$$
\pi_n = \frac{1}{2}O_n = n\sin\frac{2\pi}{2n}
$$

Protože 2n-úhelník má poloviční úhly vrcholů oproti n-úhelníku a protože  $sin(x/2)$  =  $\sqrt{(1 - \cos x)/2} = \sqrt{(1 - \sqrt{1 - \sin^2 x})/2}$  můžeme z hodnoty *π*<sub>*n*</sub> spočíst *π*<sub>2*n*</sub> jako

$$
\pi_{2n}=2n\sqrt{\frac{1-\sqrt{1-(\frac{\pi_n}{n})^2}}{2}}
$$

Na základě toho vyjdeme-li z šestiúhelníka

 $n = 6$ ,  $\pi_6 = 3$  máme:

```
In [0]: import math
       n = 6pi n = 3while n<1E9:
           print( n, pi_n, sep="\setminus t")
           pi_n = 2 * n * math.sqrt((1-math.sqrt(1-(pi_n/n) * * 2))/2)n = n*26 3
12 3.1058285412302498
24 3.132628613281237
48 3.139350203046872
96 3.14103195089053
```
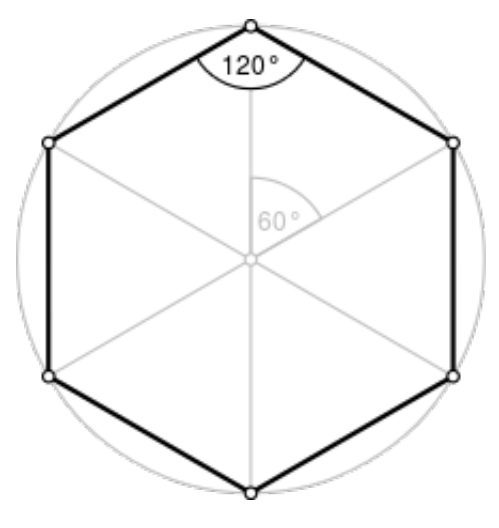

alt text

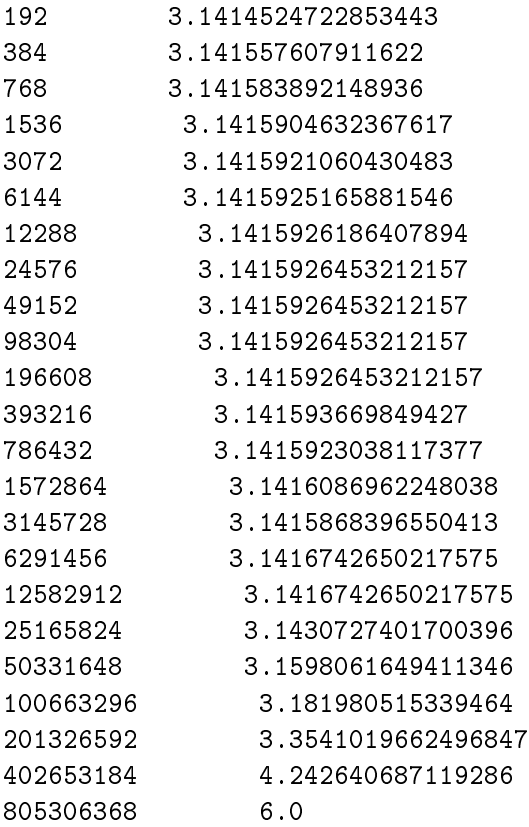

## **Vysv ˇetlení:**

Potíž spočívá ve velké nepřesnosti výpočtu rozdílu dvou blízkých čísel 1 –  $\sqrt{1-(\frac{\pi_n}{n})^2}.$  Pro velká *n* je (*πn*/*n*) <sup>2</sup> velmi malé, takže hodnota odmocniny je velmi blízko jedné, takže ke konci dokonce vyjde  $\pi \approx 6$ .

### **Problém 1:**

Vyjděte z úpravy

$$
1 - \sqrt{1 - y} = \frac{(1 - \sqrt{1 - y})(1 + \sqrt{1 - y})}{1 + \sqrt{1 - y}} = \frac{1 - (\sqrt{1 - y})^2}{1 + \sqrt{1 - y}} = \frac{y}{1 + \sqrt{1 - y}}
$$

a vyzkoušejte, že kód dává správný výsledek:

```
6 3
12 3.105828541230249
...
402653184 3.14159265358979
805306368 3.14159265358979
```
Můžete modifikovat kód výše nebo si napsat vlastní v **Pascalu**.

### **Reálná a** reálná **ˇcísla**

Vidíme, že důsledky odlišnosti mezi skutečnými reálnými čísly a těmi, jež máme jako jejich náhradu v běžných programovacích jazycích se může nečekaně projevit.

Místo reálného čísla se totiž používají **celá** čísla (tzv. mantisa a exponent)  $m = −2^{53}..2^{53}$ ,  $e =$ −970..970 (zhruba, detaily vynechávám) a reálné číslo se aproximuje hodnotou

$$
x\approx m.2^e
$$

Lze si také představovat, že při výpočtech nemáme pod kontrolou hodnotu patnácté cifry za desetinnou čárkou při vyjádření čísla ve tvaru  $4.45 \times 10^{21}$ . Je zřejmé, že zde jsou k problémům náchylnější operace odečítání, které mohou z cifry daleko od první platné cifry učinit cifru významnější. Je ale přeci jen rozdíl mezi 2<sup>e</sup> a 10<sup>e</sup>, takže "v počítači" je i číslo 0.1 uloženo přibližně, protože jeho binární zápis je

 $(0.1)<sub>d</sub> = (0.0001 1001 1001 1001 1001 1001 ...)$ *b* 

**Zajímavost 1** Protože operace  $x := x + \epsilon$  pro dostatečně malá  $\epsilon$  nezmění hodnotu  $x$ , naivní pokus spočíst

$$
\sum_{k=1}^{\infty} \frac{1}{k}
$$

dá konečnou hodnotu, i když ve skutečnosti součet této řady diverguje. Je ale zřejmé, že chvíli bude trvat než při sčítání zaznamenáme, že se již výsledek proměnné určené k uložení hodnotu součtu nemění. Nedoporučuji tím ztrácet čas.

**Zajímavost 2** Mohlo by vás zajímat, jak velké číslo lze ještě přičíst k jedničce, aby se tím tato nezměnila. Takové číslo lze snadno najít algortmem půlení intervalu, jak jej ještě budeme zkoušet.

In  $[0]$ :  $a = 0.0$  $b = 1.0$ while  $b-a > 1E-12*b$ :

```
c = (a+b)/2x = 1y = 1+cif y > x:
                # y se změnilo, tedy c je moc velké
               b = celse:
               # y se nezměnilo, tedy c je moc malé
               a = cprint(a)
1.1102230246251565e-16
```
**Zajímavost 3** Velká celá čísla také někdy znamenají potíž. V Pascalu jsme viděli, že hranicí za niž se nesmíme vydat je konstanta Maxint. Zde v Pythonu 3 tato nástraha (za cenu jistého zpomalení) odpadá.

Problém Porovnejte chování následujcích kódů

```
i = 1x = 1.0for n in range(0,310):
    print(n, ' : ', x - i)i = i * 10x = x * 10a
{$R+} // zkuste plus změnit na mínus
program notsobig;
var i:integer = 1;
    x:real = 1;n:integer;
begin
    for n:=0 to 10 do begin
        Writeln(i, '::', x - i);i := i * 10;x := x * 10;end;
end.
```
Mít možnost nebát se používat velká čísla (Python 3, Maple, Mathematica...) je pohodlná, ale jak uvidíme, někdy nám ztráta rychlosti, jíž za to platíme bude vadit.